## Investing.com cheat sheet

## **General**

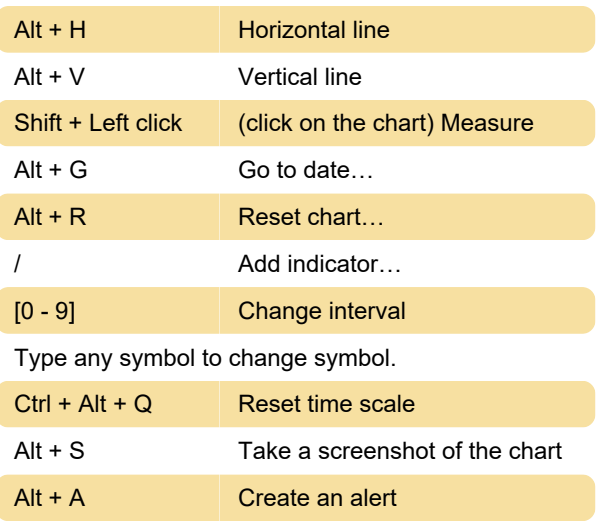

Last modification: 11/14/2022 1:18:22 PM

More information: [defkey.com/investing-com](https://defkey.com/investing-com-shortcuts)[shortcuts](https://defkey.com/investing-com-shortcuts)

[Customize this PDF...](https://defkey.com/investing-com-shortcuts?pdfOptions=true)